# **CommunicationLibrary Documentation** *Release v0.1.5*

**Embedded Systems Department University Duisburg-Essen**

**Nov 24, 2020**

# **CONTENTS**

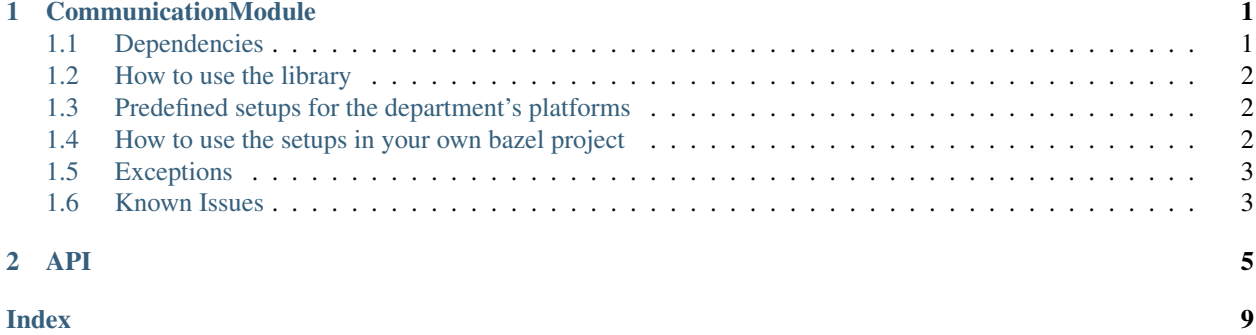

#### **CHAPTER**

**ONE**

### **COMMUNICATIONMODULE**

<span id="page-4-0"></span>The CommunicationModule is a library aimed at 8bit-avr microcontrollers. The intent is to offer software support for several 802.15.4 based network chips like [MRF24J40MA](https://www.microchip.com/wwwproducts/en/MRF24J40MA) or the [XBee.](https://docs.bazel.build/versions/0.26.0/install.html) To allow interaction with these chips a drivers for the respective peripheral interface (USART, SPI) are included.

### <span id="page-4-1"></span>**1.1 Dependencies**

The library comes with very few but essential dependencies. To use the precompiled library you'll need

- 1. avr-gcc
- 2. [CException](https://github.com/ThrowTheSwitch/CException)
- 3. [Mutex](https://github.com/es-ude/EmbeddedUtil)
- 4. [PeripheralInterface](https://github.com/es-ude/PeripheralInterface)

To use our build scripts you will have to install the Bazel build tool. You can find install instructions at [https://docs.](https://docs.bazel.build/versions/0.26.0/install.html) [bazel.build/versions/0.26.0/install.html.](https://docs.bazel.build/versions/0.26.0/install.html)

We recommend using the [BazelCProjectCreator](https://github.com/es-ude/BazelCProjectCreator) script to create your project. Additionally to the dependencies already present in the WORKSPACE file you will need to add the following lines:

```
http_archive(
   name = "EmbeddedUtilities",
    strip_prefix = "EmbeddedUtil-0.3.2",
    urls = ["https://github.com/es-ude/EmbeddedUtilities/archive/v0.3.2.tar.gz"],
)
http_archive(
   name = "PeripheralInterface",
   strip_prefix = "PeripheralInterface-0.7.1",
   urls = ["https://github.com/es-ude/PeripheralInterface/archive/v0.7.1.tar.gz"],
)
http_archive(
   name = "CommunicationModule",
    strip_prefix = "CommunicationLibrary-0.1.8",
    urls = ["https://github.com/es-ude/CommunicationLibrary/archive/v0.1.8.tar.gz"],
)
```
Alternatively you can copy the dependencies from WORKSPACE file in this project and add the CommunicationModule dependency (as shown above).

### <span id="page-5-0"></span>**1.2 How to use the library**

The library follows a strict separation of interfaces and implementation. Several different implementations of each interface may be in use at the same time (however keep in mind not to use the same physical ressource more than once). All implementation is hidden behind abstract data types. To start using a module you have to create the corresponding structs. To give users as much control over their memory usage as possible, every implementation offers two functions

- 1. size\_t InterfaceNameImplementationName\_getADTSize(void);
- 2. InterfaceName InterfaceName create(InterfaceName ptr to memory, OptionalConfigParameters parameters);

The create function usually also initializes the implementation, so that after calling it you can start using the implementation. For details about functions offered by the interfaces see their doxygen documentation or take a look at their header files.

**IMPORTANT:** To use the library you will have to implement the executeAtomically() function. This is necessary to make the Mutex lib work. The corresponding header file can be found in the EmbeddedUtilities repo under EmbeddedUtilities/Atomic.h.

# <span id="page-5-1"></span>**1.3 Predefined setups for the department's platforms**

A ready to use setup for the Motherboard and ElasticNode hardware platforms is available. To compile these use the following command:

```
bazel build integration_tests:HardwareSetup --platforms @AvrToolchain//
˓→platforms:Motherboard
```
or:

```
bazel build integration_tests:HardwareSetup --platforms @AvrToolchain//
˓→platforms:ElasticNode
```
respectively.

# <span id="page-5-2"></span>**1.4 How to use the setups in your own bazel project**

Integrate e.g. the MotherboardSetup lib like so:

```
default_embedded_binary(
   name = "MyApp",
    srcrs = ["src/MyApp.c"],
    deps = ["@CommunicationModule//Setup:MotherboardSetup"],
)
```
# <span id="page-6-0"></span>**1.5 Exceptions**

Instead of passing and handling error codes in long if-else statements, we use the CException library. However currently it is only partially used.

# <span id="page-6-1"></span>**1.6 Known Issues**

- non blocking functions are in development
- enabling promiscuous mode seems to prevent back to back reception of packages

**API**

<span id="page-8-3"></span><span id="page-8-0"></span>Driver Interface for 802.15.4 compliant hardware.

The *[Mac802154](#page-10-0)* ADT is used to send/receive/analyze 802.15.4 packages. For performance and interoperability reasons the way message sending works is a little bit unintuitive. To prepare a message for sending you use several setter functions to set things like the destination address or the payload seperately. Once you are happy with your message setup, you can send the frame using the Mac802154 sendBlocking() function. IMPORTANT: To be unambiguous about the byte order, all addresses (including the pan id) are specified in the exact same order they are transferred with. This however might be different than how the address is presented in other software. E.g. in XCTU the address is presented in reversed byte order.

#### **Typedefs**

```
typedef struct Mac802154 Mac802154
typedef struct Mac802154Config Mac802154Config
Enums
enum [anonymous]
    Values:
    enumerator FRAME_TYPE_BEACON
    enumerator FRAME_TYPE_DATA
    enumerator FRAME_TYPE_ACKNOWLEDGEMENT
    enumerator FRAME_TYPE_MAC_COMMAND
    enumerator ADDRESSING_MODE_NEITHER_PAN_NOR_ADDRESS_PRESENT
    enumerator ADDRESSING_MODE_SHORT_ADDRESS
    enumerator ADDRESSING_MODE_EXTENDED_ADDRESS
    enumerator FRAME_VERSION_2015
    enumerator FRAME_VERSION_2003
    enumerator FRAME_VERSION_2006
```
#### <span id="page-9-1"></span>**Functions**

void **Mac802154\_configure**(*[Mac802154](#page-8-1)* \**self*, **const** *[Mac802154Config](#page-8-2)* \**config*)

This sets up internal fields and initializes hardware if necessary. The *[Mac802154Config](#page-10-1)* struct can be safely removed after the function returned.

void **Mac802154\_sendBlocking**(*[Mac802154](#page-8-1)* \**self*)

#### void **Mac802154\_setShortDestinationAddress**(*[Mac802154](#page-8-1)* \**self*, **const** uint8\_t \**address*)

A copy of the address is kept internally so you are free to delete it after function return. Be aware that all addresses have to be provided in network byte order

#### void **Mac802154\_useExtendedSourceAddress**(*[Mac802154](#page-8-1)* \**self*)

Call this to configure the module to include the extended source address when constructing a frame. Please note that you can currently only use either the extended or the short source address, but not both.

#### void **Mac802154\_useShortSourceAddress**(*[Mac802154](#page-8-1)* \**self*)

Call this to configure the module to include the short source address when constructing a frame. Please note that you can currently only use either the extended or the short source address, but not both.

#### void **Mac802154\_enablePromiscuousMode**(*[Mac802154](#page-8-1)* \**self*)

In promiscuous mode all 802.15.4 frames with a correct crc will be received, no matter how their address fields are set. WARNING: Remember to disable promiscuous mode before sending any packages. Otherwise your device might stop receiving any packages. (This has been observed for the MRF24J40.)

#### void **Mac802154\_disablePromiscuousMode**(*[Mac802154](#page-8-1)* \**self*)

- void **Mac802154\_setExtendedDestinationAddress**(*[Mac802154](#page-8-1)* \**self*, **const** uint8\_t \**address*) sets address in big endian representation suitable for network transmission
- void **Mac802154\_setPayload**(*[Mac802154](#page-8-1)* \**self*, **const** uint8\_t \**payload*, size\_t *payload\_length*) the payload needs to be alive in memory while transmission is running

#### <span id="page-9-0"></span>uint8\_t **Mac802154\_getReceivedPacketSize**(*[Mac802154](#page-8-1)* \**self*)

Return size of all data available, this might also include additional information like rssi

#### bool **Mac802154\_newPacketAvailable**(*[Mac802154](#page-8-1)* \**self*)

check whether the hardware has received new data since the last call to this function

#### void **Mac802154\_fetchPacketBlocking**(*[Mac802154](#page-8-1)* \**self*, uint8\_t \**buffer*, uint8\_t *size*) Place all received data available from the hardware into the buffer.

#### **Parameters**

• size: This should be the value you got prior from *[Mac802154\\_getReceivedPacketSize\(\)](#page-9-0)*, generally you're free to use a different one but the result will almost certainly lead to problems with the inspection functions, that expect a complete frame.

**const** uint8\_t \***Mac802154\_getPacketPayload**(*[Mac802154](#page-8-1)* \**self*, **const** uint8\_t \**packet*)

Return A pointer to the start of the payload field

uint8\_t **Mac802154\_getPacketPayloadSize**(*[Mac802154](#page-8-1)* \**self*, **const** uint8\_t \**packet*)

bool **Mac802154\_packetAddressIsShort**(*[Mac802154](#page-8-1)* \**self*, **const** uint8\_t \**packet*)

bool **Mac802154\_packetAddressIsLong**(*[Mac802154](#page-8-1)* \**self*, **const** uint8\_t \**packet*)

uint8\_t **Mac802154\_getPacketSourceAddressSize**(*[Mac802154](#page-8-1)* \**self*, **const** uint8\_t \**packet*)

**const** uint8\_t \***Mac802154\_getPacketExtendedSourceAddress**(**const** *[Mac802154](#page-8-1)* \**self*, **const** uint8\_t \**packet*)

```
const uint8_t *Mac802154_getPacketShortSourceAddress(const Mac802154 *self, const
                                                        uint8_t *packet)
```
#### <span id="page-10-1"></span>**struct Mac802154Config**

#### **Public Members**

uint8\_t **short\_source\_address**[2]

uint8\_t **extended\_source\_address**[8]

uint8\_t **pan\_id**[2]

uint8\_t **channel**

#### <span id="page-10-0"></span>**struct Mac802154**

*#include <Mac802154.h>* This struct below is exposed to allow developers providing new implementations of the interface. As well as to ease control of memory. Do not access the function pointers directly.

#### **Public Members**

void (\***setShortDestinationAddress**)(*[Mac802154](#page-8-1)* \*self, **const** uint8\_t \*address)

void (\***setExtendedDestinationAddress**)(*[Mac802154](#page-8-1)* \*self, **const** uint8\_t \*address)

void (\***setPayload**)(*[Mac802154](#page-8-1)* \*self, **const** uint8\_t \*buffer, size\_t size)

void (\***useExtendedSourceAddress**)(*[Mac802154](#page-8-1)* \*self)

void (\***useShortSourceAddress**)(*[Mac802154](#page-8-1)* \*self)

void (\***sendBlocking**)(*[Mac802154](#page-8-1)* \*self)

void (\***sendNonBlocking**)(*[Mac802154](#page-8-1)* \*self)

void (\***reconfigure**)(*[Mac802154](#page-8-1)* \*self, **const** *[Mac802154Config](#page-8-2)* \*config)

uint8\_t (\***getReceivedPacketSize**)(*[Mac802154](#page-8-1)* \*self)

bool (\***newPacketAvailable**)(*[Mac802154](#page-8-1)* \*self)

void (\***fetchPacketBlocking**)(*[Mac802154](#page-8-1)* \*self, uint8\_t \*buffer, uint8\_t size)

**const** uint8\_t \*(\***getPacketPayload**)(**const** uint8\_t \*packet)

uint8\_t (\***getPacketPayloadSize**)(**const** uint8\_t \*packet)

bool (\***packetAddressIsShort**)(**const** uint8\_t \*packet)

bool (\***packetAddressIsExtended**)(**const** uint8\_t \*packet)

uint8\_t (\***getPacketSourceAddressSize**)(**const** uint8\_t \*packet)

**const** uint8\_t \*(\***getPacketExtendedSourceAddress**)(**const** uint8\_t \*packet)

**const** uint8\_t \*(\***getPacketShortSourceAddress**)(**const** uint8\_t \*packet)

void (\***enablePromiscuousMode**)(*[Mac802154](#page-8-1)* \*self)

void (\***disablePromiscuousMode**)(*[Mac802154](#page-8-1)* \*self)

### **INDEX**

### <span id="page-12-0"></span>Symbols

[anonymous] (*C++ enum*), [5](#page-8-3) [anonymous]::ADDRESSING\_MODE\_EXTENDED\_ADDRE802154::newPacketAvailable (C++ mem-(*C++ enumerator*), [5](#page-8-3) [anonymous]::ADDRESSING\_MODE\_NEITHER\_PAN<sup>M</sup>R68021bREssenterslsExtended(C++ (*C++ enumerator*), [5](#page-8-3) [anonymous]::ADDRESSING\_MODE\_SHORT\_ADDRESS Mac802154::packetAddressIsShort (*C++* (*C++ enumerator*), [5](#page-8-3) [anonymous]::FRAME\_TYPE\_ACKNOWLEDGEMENT Mac802154::reconfigure (*C++ member*), [7](#page-10-2) (*C++ enumerator*), [5](#page-8-3) [anonymous]::FRAME\_TYPE\_BEACON (*C++ enumerator*), [5](#page-8-3) [anonymous]::FRAME\_TYPE\_DATA (*C++ enumerator*), [5](#page-8-3) [anonymous]::FRAME\_TYPE\_MAC\_COMMAND (*C++ enumerator*), [5](#page-8-3) [anonymous]::FRAME\_VERSION\_2003 (*C++ enumerator*), [5](#page-8-3) [anonymous]::FRAME\_VERSION\_2006 (*C++ enumerator*), [5](#page-8-3) [anonymous]::FRAME\_VERSION\_2015 *enumerator*), [5](#page-8-3) *member*), [7](#page-10-2) *ber*), [7](#page-10-2) *member*), [7](#page-10-2) *member*), [7](#page-10-2) Mac802154::sendBlocking (*C++ member*), [7](#page-10-2) Mac802154::sendNonBlocking (*C++ member*), [7](#page-10-2) (*C++ member*), [7](#page-10-2) Mac802154::setPayload (*C++ member*), [7](#page-10-2) Mac802154::setShortDestinationAddress (*C++ member*), [7](#page-10-2) Mac802154::useExtendedSourceAddress (*C++ member*), [7](#page-10-2) Mac802154::useShortSourceAddress (*C++ member*), [7](#page-10-2) Mac802154\_configure (*C++ function*), [6](#page-9-1) Mac802154\_disablePromiscuousMode (*C++ function*), [6](#page-9-1)

## M

Mac802154 (*C++ struct*), [7](#page-10-2) Mac802154 (*C++ type*), [5](#page-8-3) Mac802154::disablePromiscuousMode (*C++ member*), [7](#page-10-2) Mac802154::enablePromiscuousMode (*C++ member*), [7](#page-10-2) Mac802154::fetchPacketBlocking (*C++ member*), [7](#page-10-2) Mac802154::getPacketExtendedSourceAddress Mac802154\_getPacketShortSourceAddress (*C++ member*), [7](#page-10-2) Mac802154::getPacketPayload (*C++ member*), [7](#page-10-2) Mac802154::getPacketPayloadSize (*C++ member*), [7](#page-10-2) Mac802154::getPacketShortSourceAddress (*C++ member*), [7](#page-10-2) Mac802154::getPacketSourceAddressSize (*C++ member*), [7](#page-10-2)

Mac802154::setExtendedDestinationAddress Mac802154\_enablePromiscuousMode (*C++ function*), [6](#page-9-1) Mac802154\_fetchPacketBlocking (*C++ function*), [6](#page-9-1) Mac802154\_getPacketExtendedSourceAddress (*C++ function*), [6](#page-9-1) Mac802154\_getPacketPayload (*C++ function*), [6](#page-9-1) Mac802154\_getPacketPayloadSize (*C++ function*), [6](#page-9-1) (*C++ function*), [6](#page-9-1) Mac802154\_getPacketSourceAddressSize (*C++ function*), [6](#page-9-1) Mac802154\_getReceivedPacketSize (*C++ function*), [6](#page-9-1) Mac802154\_newPacketAvailable (*C++ function*), [6](#page-9-1) Mac802154\_packetAddressIsLong (*C++ function*), [6](#page-9-1)

Mac802154::getReceivedPacketSize (*C++*

Mac802154\_packetAddressIsShort (*C++ function*), [6](#page-9-1) Mac802154\_sendBlocking (*C++ function*), [6](#page-9-1) Mac802154\_setExtendedDestinationAddress (*C++ function*), [6](#page-9-1) Mac802154\_setPayload (*C++ function*), [6](#page-9-1) Mac802154\_setShortDestinationAddress (*C++ function*), [6](#page-9-1) Mac802154\_useExtendedSourceAddress (*C++ function*), [6](#page-9-1) Mac802154\_useShortSourceAddress (*C++ function*), [6](#page-9-1) Mac802154Config (*C++ struct*), [7](#page-10-2) Mac802154Config (*C++ type*), [5](#page-8-3) Mac802154Config::channel (*C++ member*), [7](#page-10-2) Mac802154Config::extended\_source\_address (*C++ member*), [7](#page-10-2) Mac802154Config::pan\_id (*C++ member*), [7](#page-10-2) Mac802154Config::short\_source\_address (*C++ member*), [7](#page-10-2)